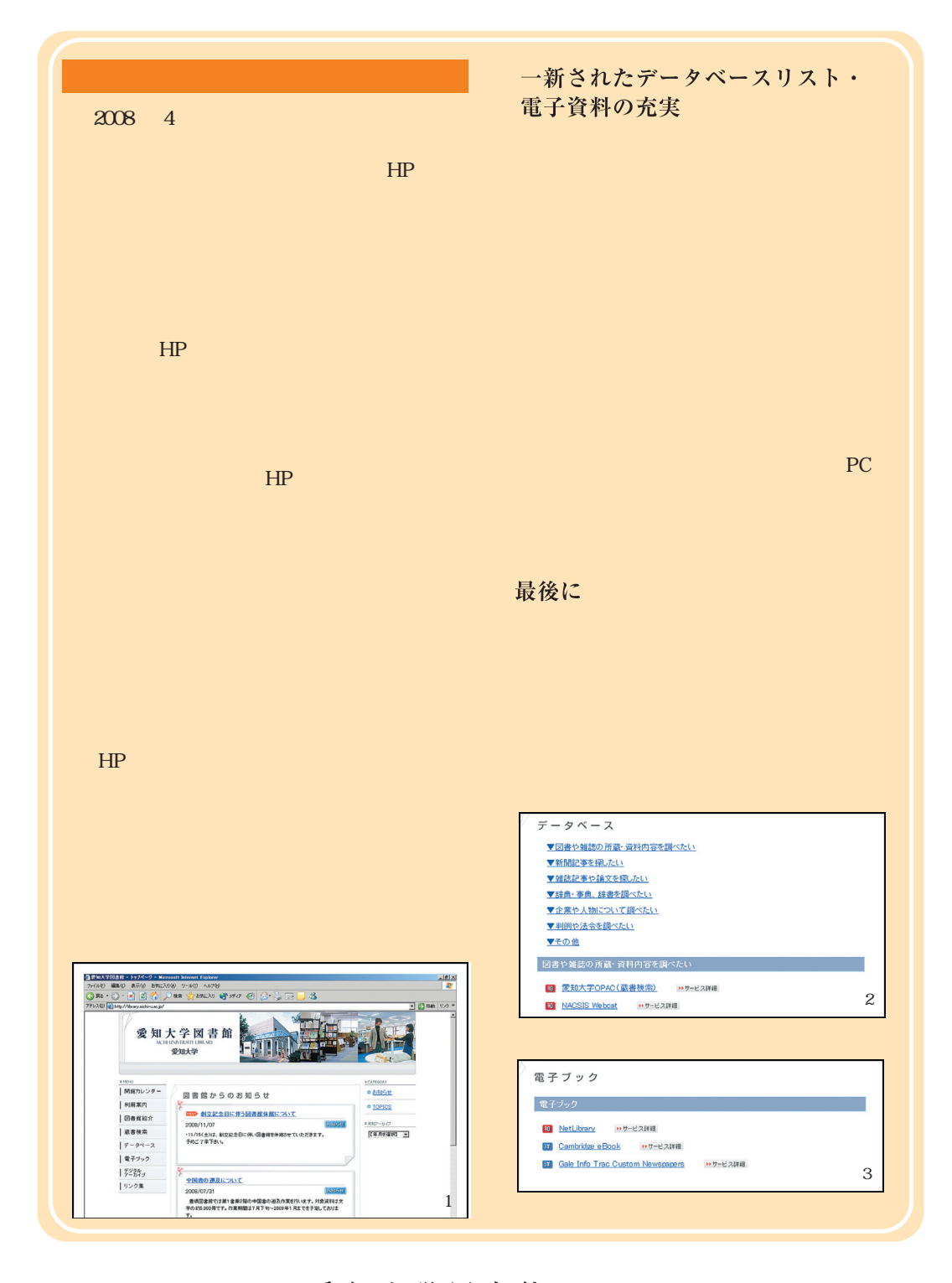

編集 · 発行 愛知大学図書館 2008年11月15日発行 No. 35

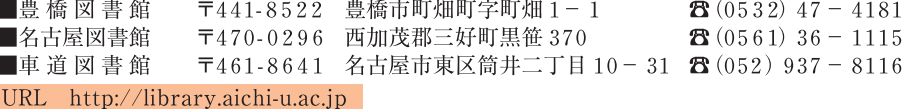